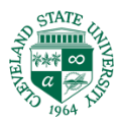

## **1. Evaluate Students Work**

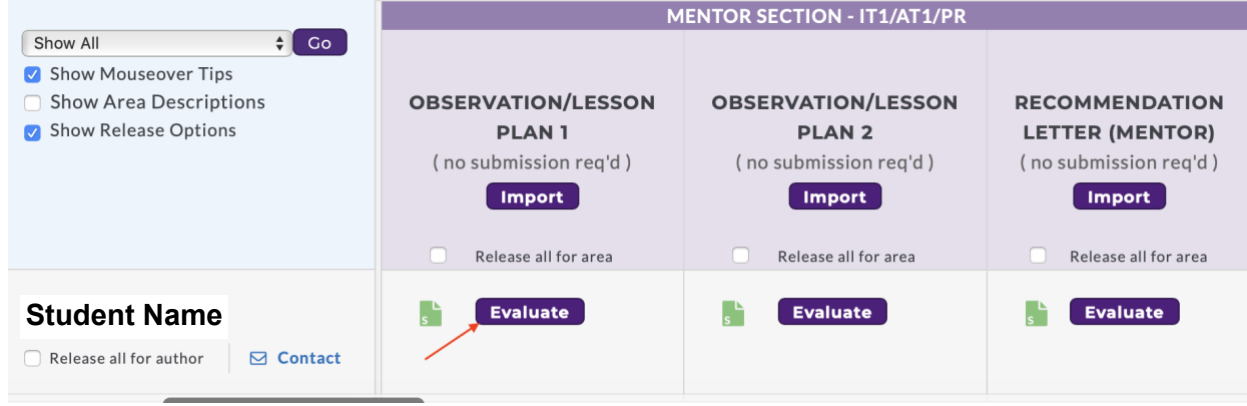

## **2. Score Work**

Template: 1. OFS Master Field: Intern 1 FY21-22

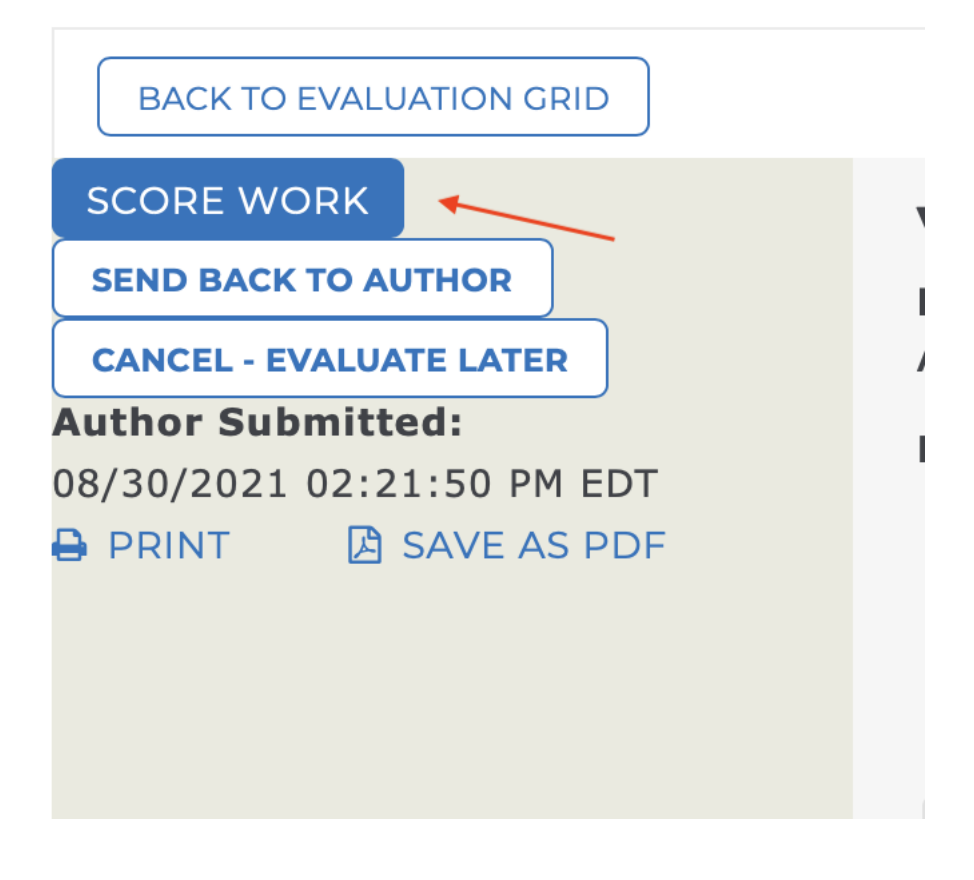

# 3. Attach file, add comments and click Meets or Does not meet. Submit.

## **Evaluate/Score Work**

Area: (PR) Practicum: PR - Observation 1 (Mentor)

 $\lambda$ 

 $\sqrt{2}$  The program creator added the following instructions to help guide your evaluation: Please make any comments necessary either directly on the document or in the comments section for this observation.

### Final mark: Does this work meet requirements?

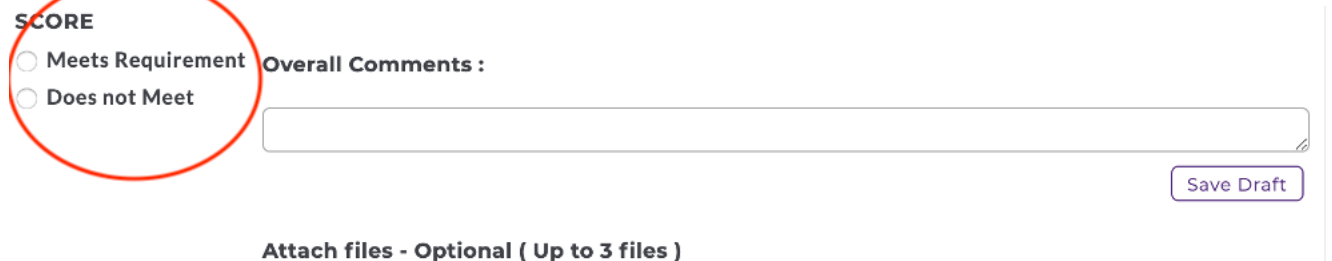

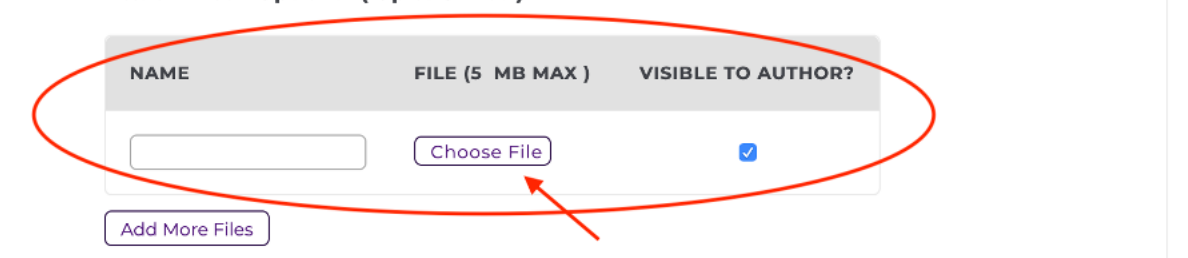

#### **Next Steps**

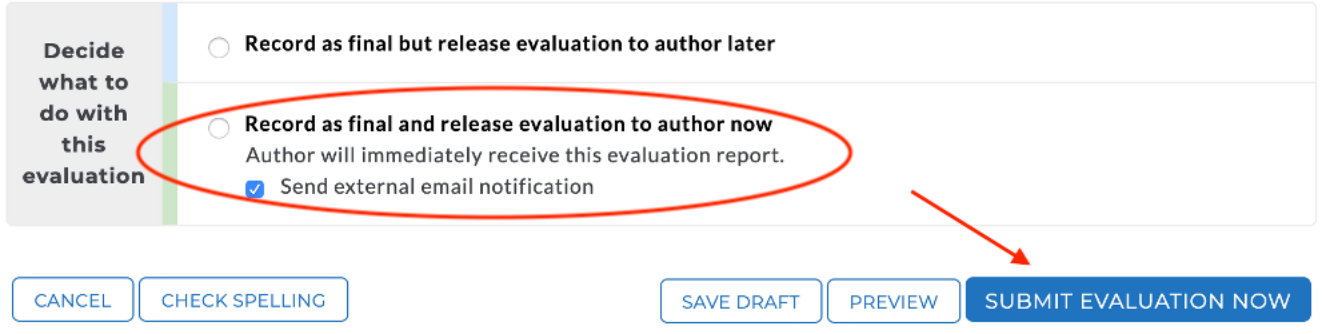